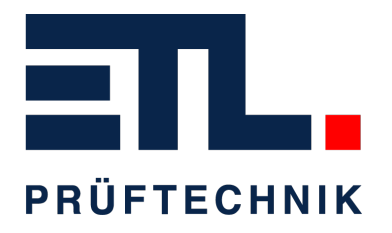

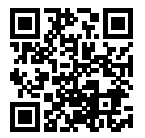

# **Produktblatt**

# **ATS400 R**

# **Produktbilder**

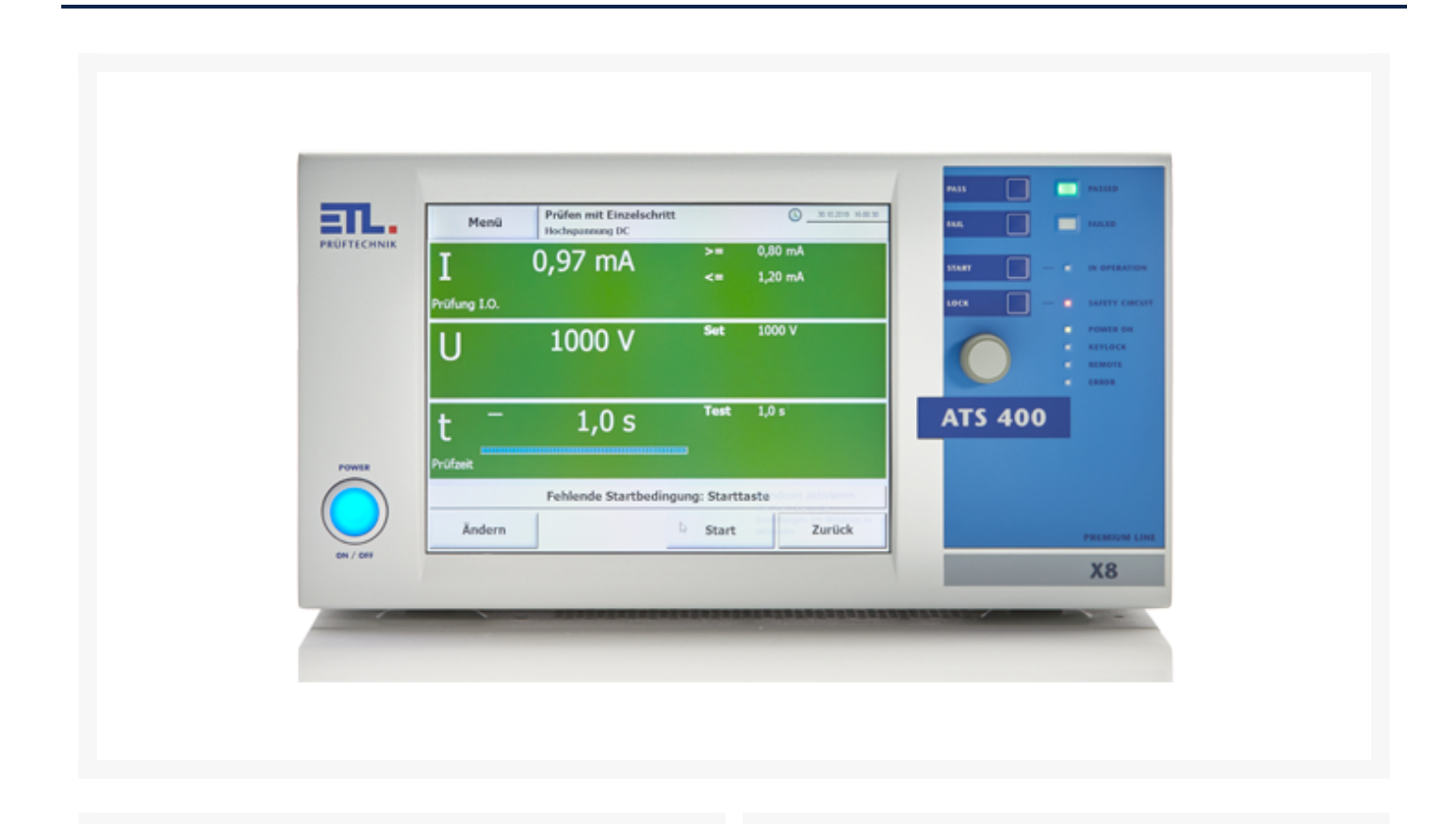

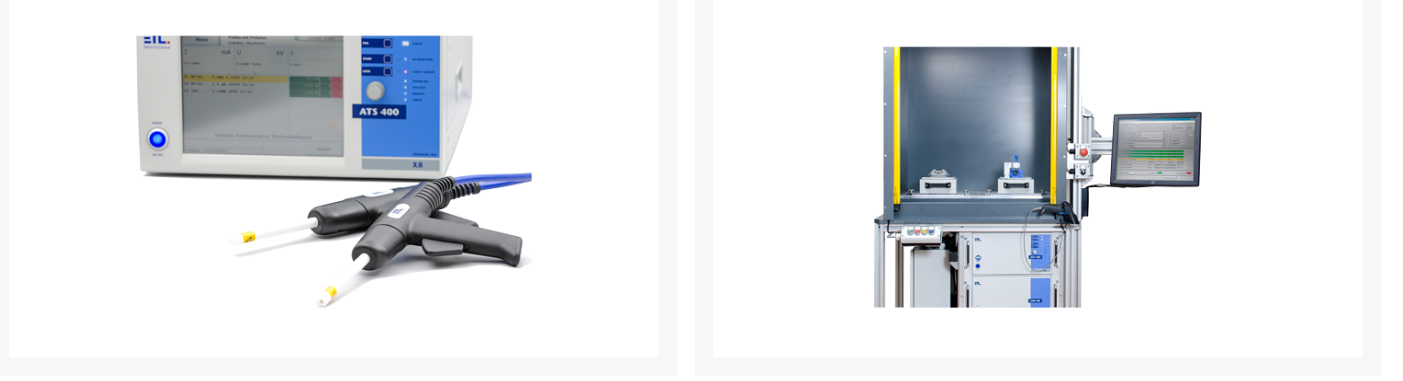

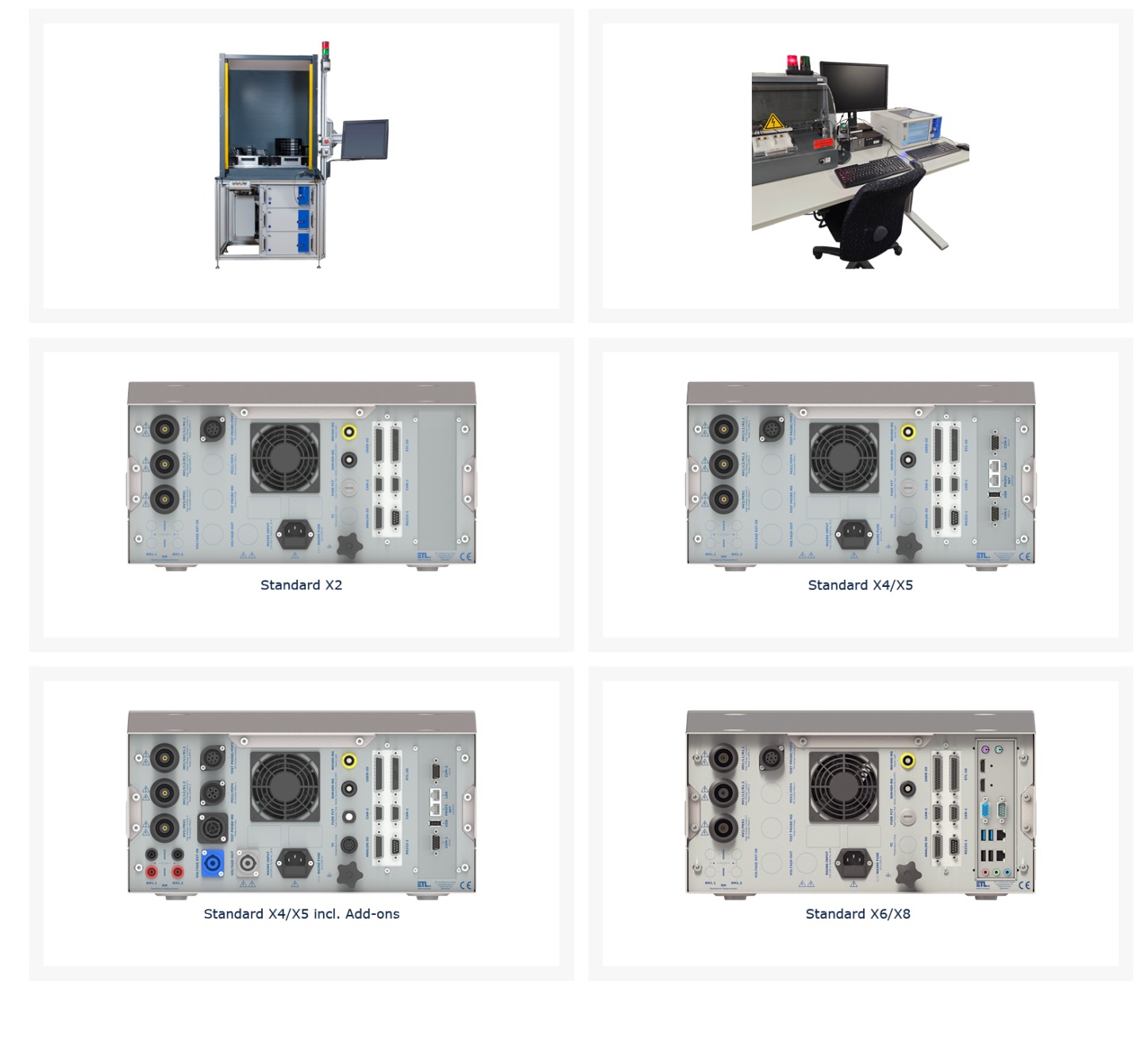

# **Technische Übersicht**

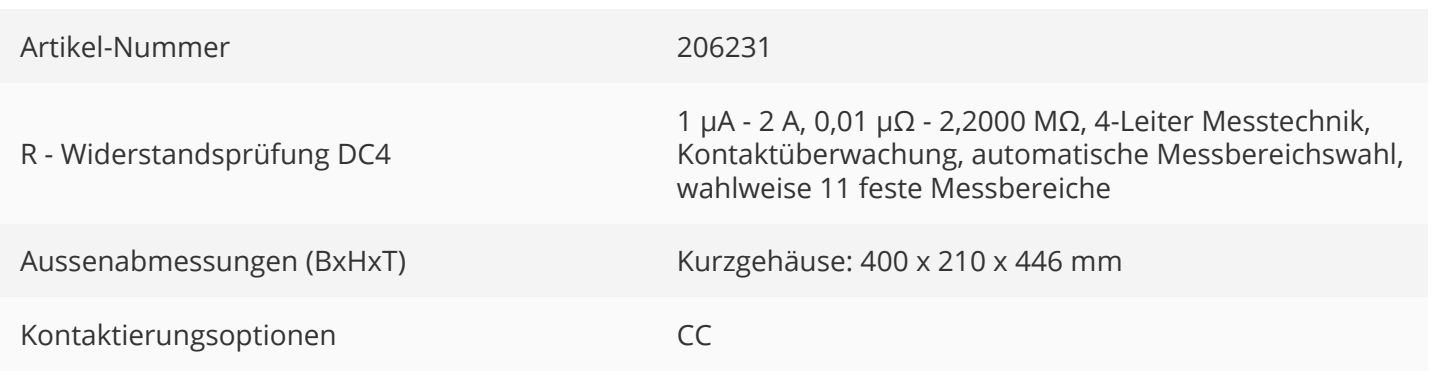

## **Kurzbeschreibung**

- Vollelektronisches Prüfsystem für Produktion und Labor
- Menügesteuerte Prüfabläufe: Manuell oder vollautomatisch
- 5 verschiedene Bedienvarianten frei wählbar
- LAN, USB, RS232, CAN, VGA, DIGITAL-IN/OUT, Analog-IN/OUT,PROFINET RT, Frequenz-IO (abh. von der Bedienvariante)
- Prüfaufgabe frei programmierbar: Parameter, Grenzwerte, Startoptionen, Bedienerhinweise, Ablaufoptionen, …
- Fernsteuerbar (Windows DLL, ASCII, .NET Framework Assembly, LabVIEW via .NET Framework Assembly, DataView, Digital-IO)
- Erweiterungsmodule wie Matrix, AC- und DC-Quellen, heiße HV, Kontaktierungen, …
- CE konform, normgerechte Sicherheitstechnik wie in EN 50191 gefordert, einziges System mit TÜV zertifiziertem Sicherheitskreis bis PLe

#### **Funktionen im Detail**

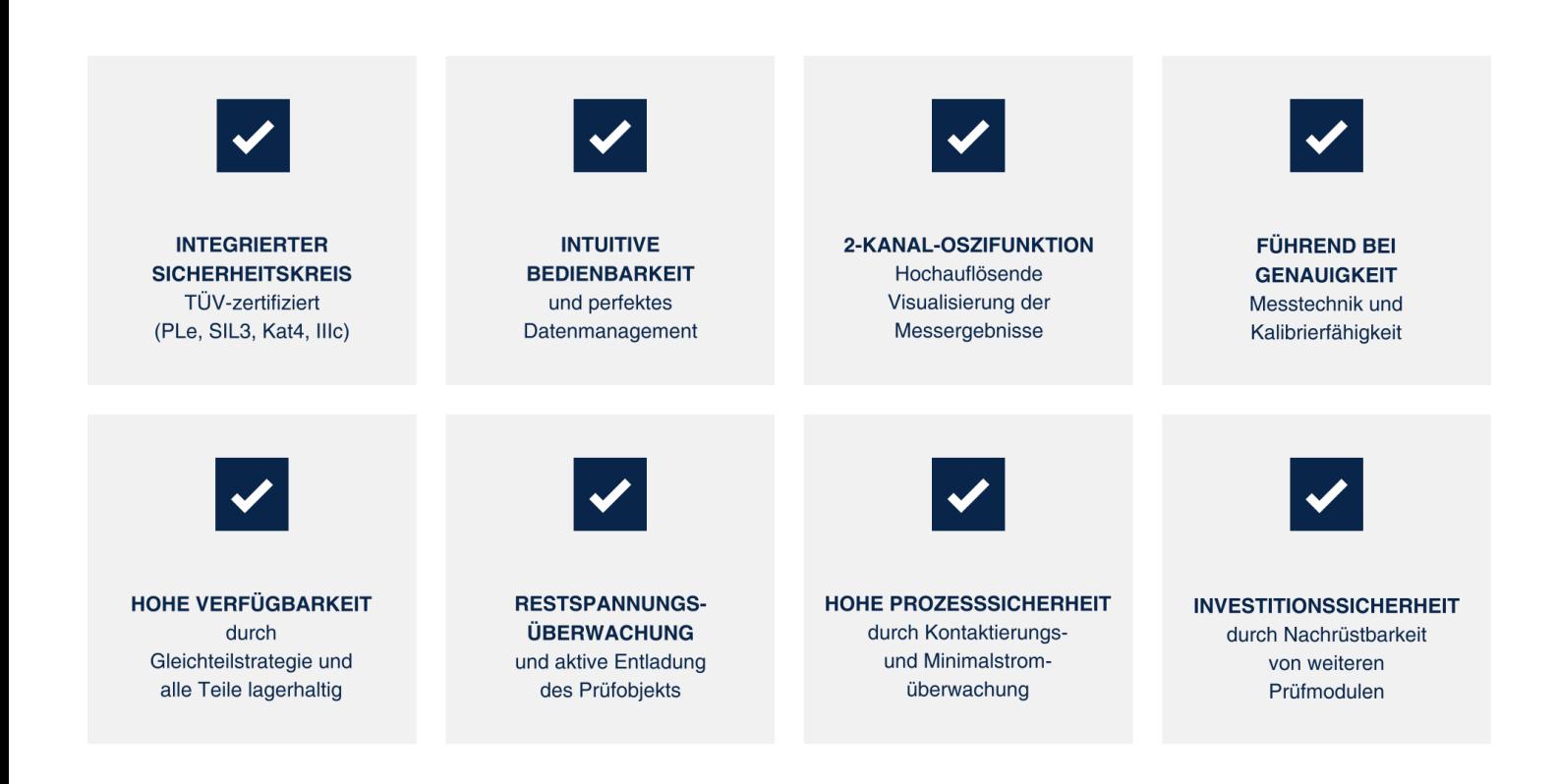

### **Bedienvarianten & Schnittstellen**

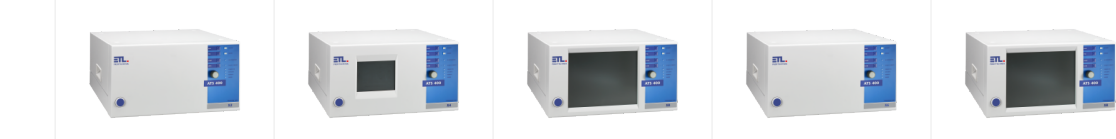

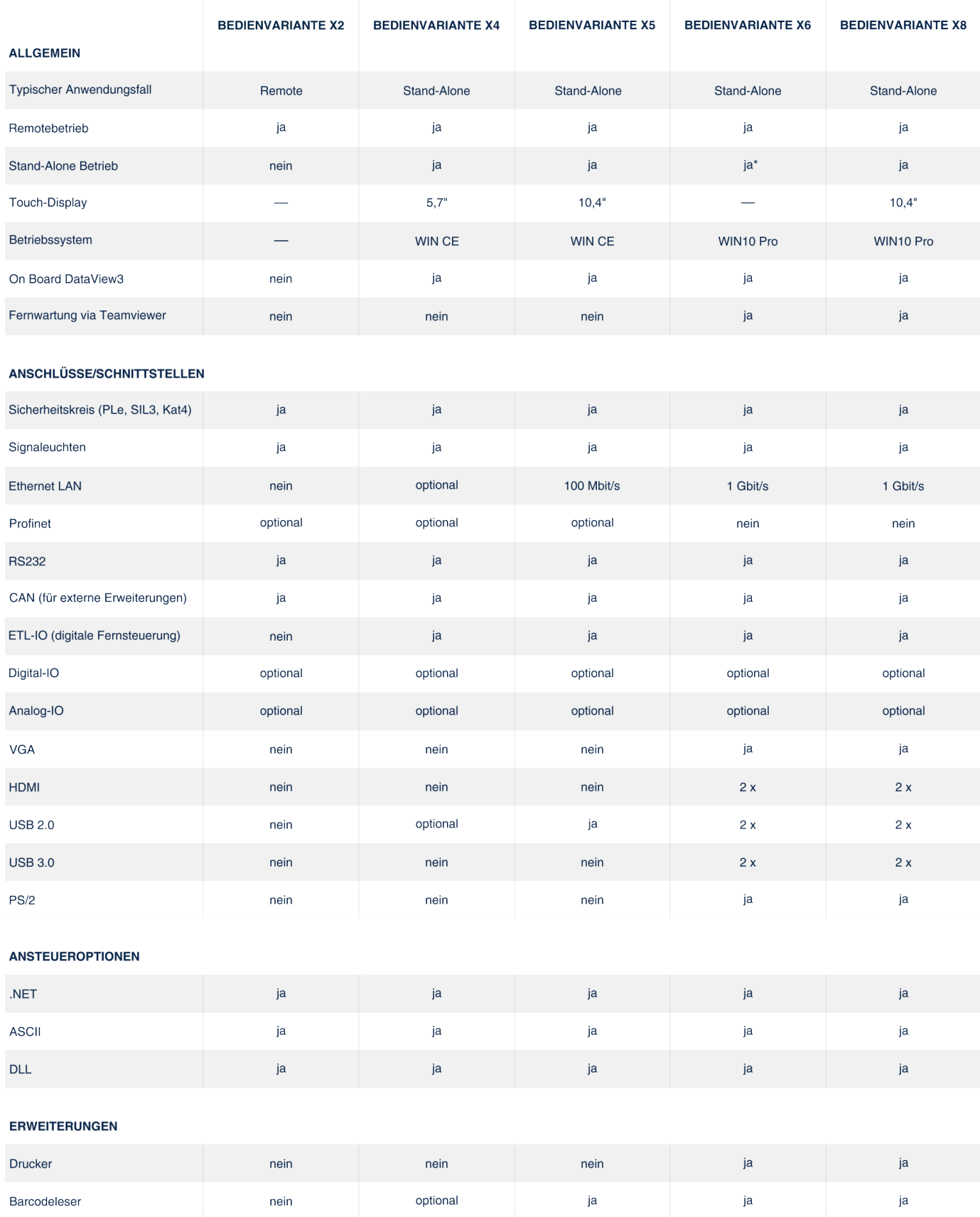

\* mit externem Monitor

#### **Widerstandsprüfung DC4 200 µOhm - 2 MOhm**

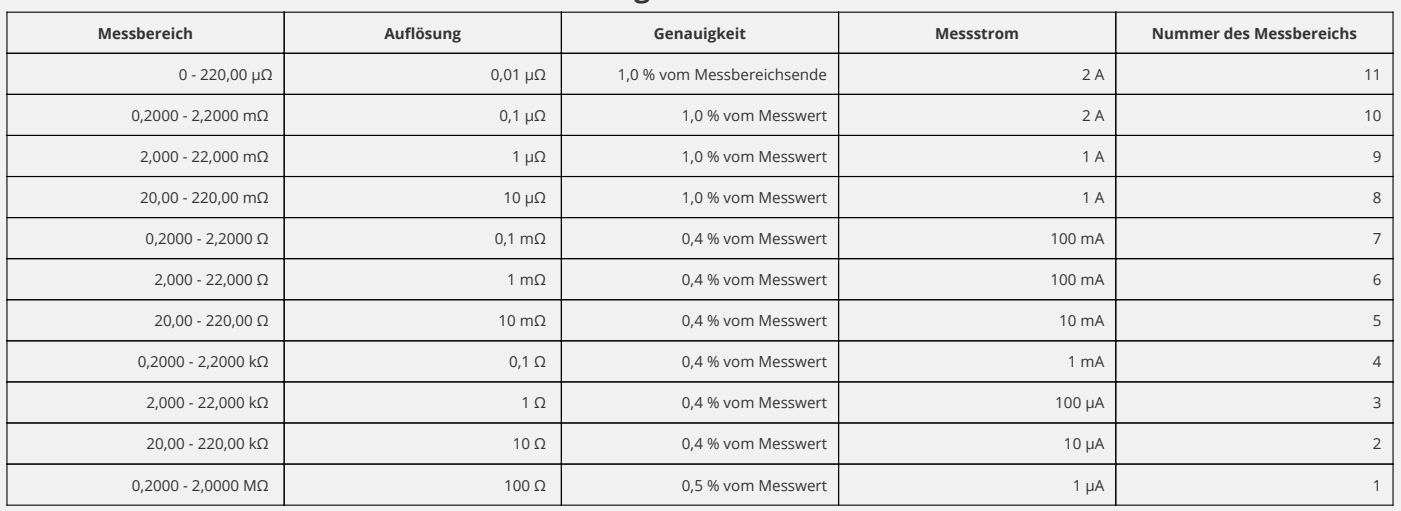

#### **Messbereiche im Modus Widerstandsmessung \*:**

*\* angegebene Genauigkeiten haben nur bei fachgerechter Kontaktierung des Prüflings Gültigkeit. Eine Messung mit Werten unterhalb des Messbereichs ist möglich, jedoch ist die angegebene Genauigkeit nicht mehr gegeben.*

#### **Messbereiche im Modus Durchgangsprüfung \*:**

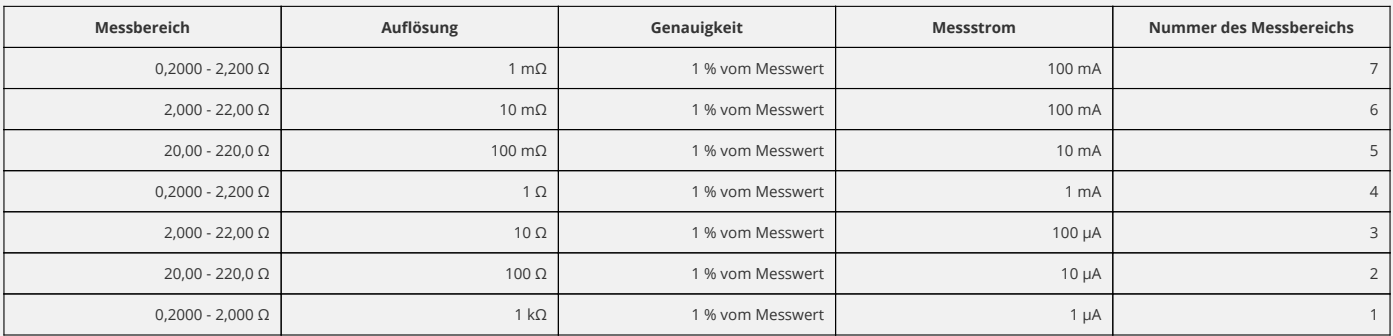

*\* angegebene Genauigkeiten haben nur bei fachgerechter Kontaktierung des Prüflings Gültigkeit. Eine Messung mit Werten unterhalb des Messbereichs ist möglich, jedoch ist die angegebene Genauigkeit nicht mehr gegeben.*

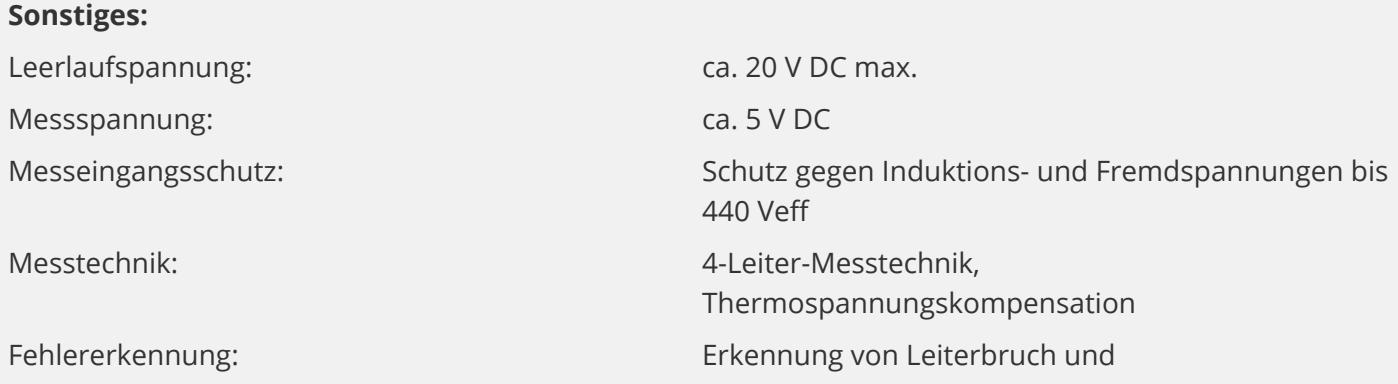

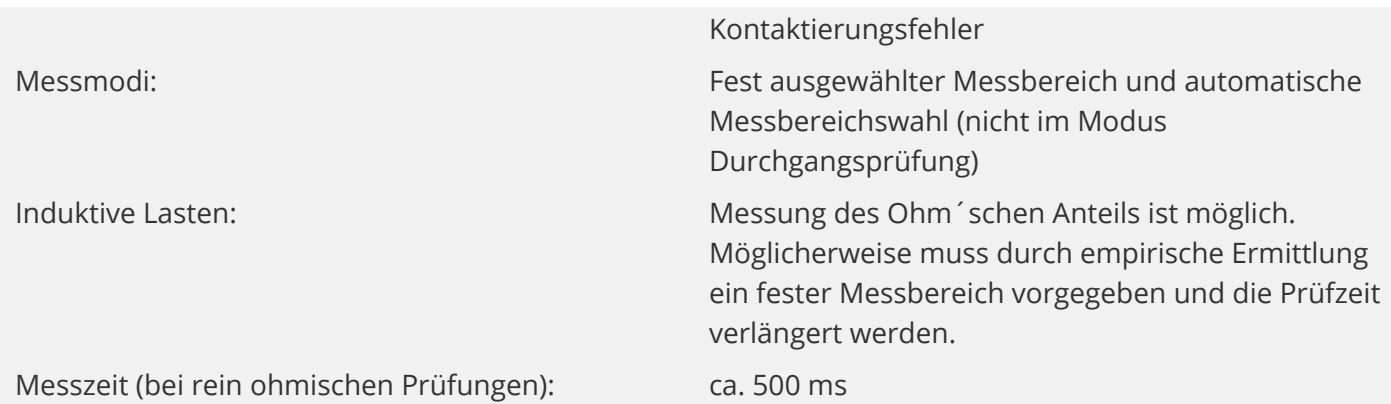

### **Kurzgehäuse:**

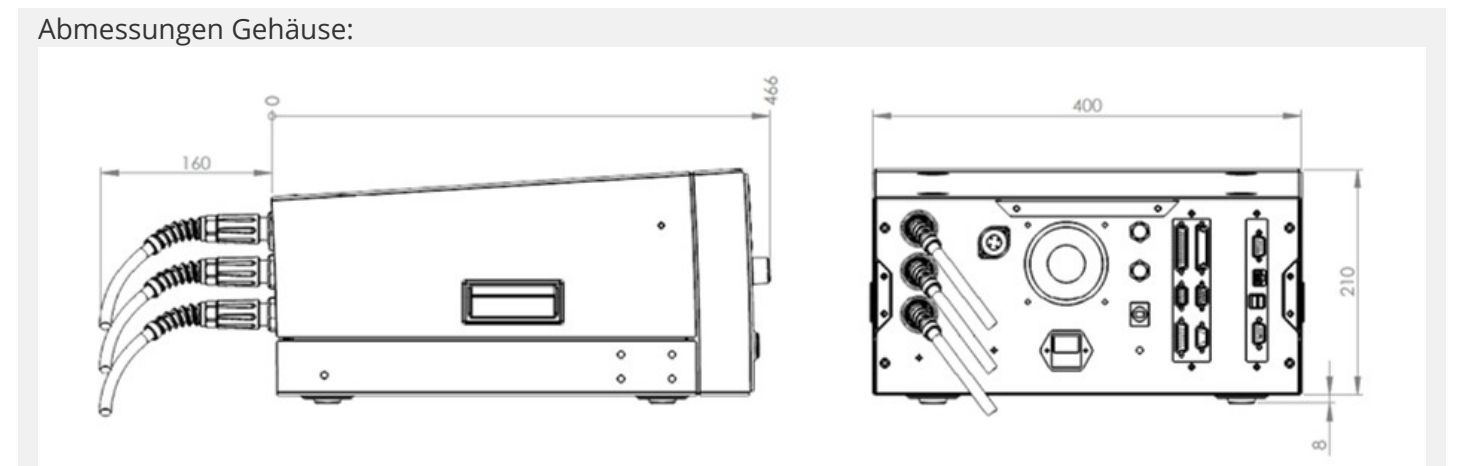

Abmessungen Gehäuse mit Winkelsteckern:

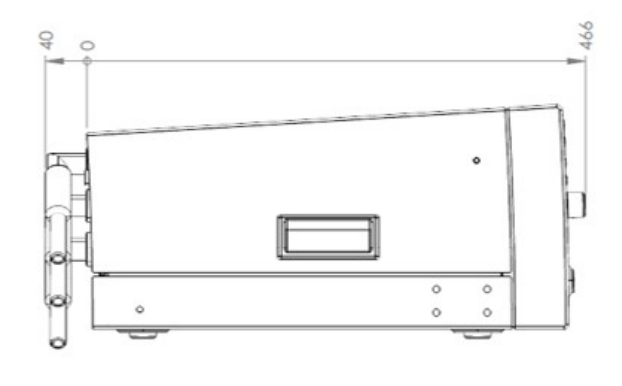

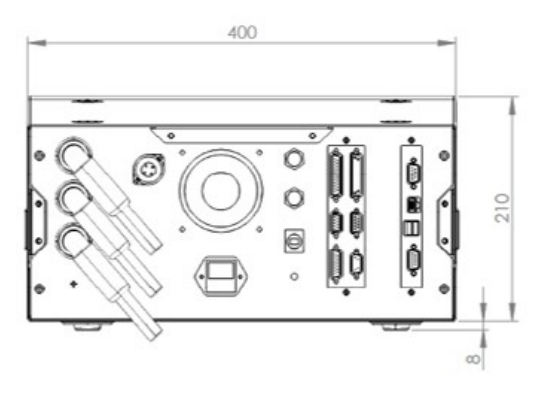

Abmessungen Gehäuse mit Einbausatz 19 Zoll:

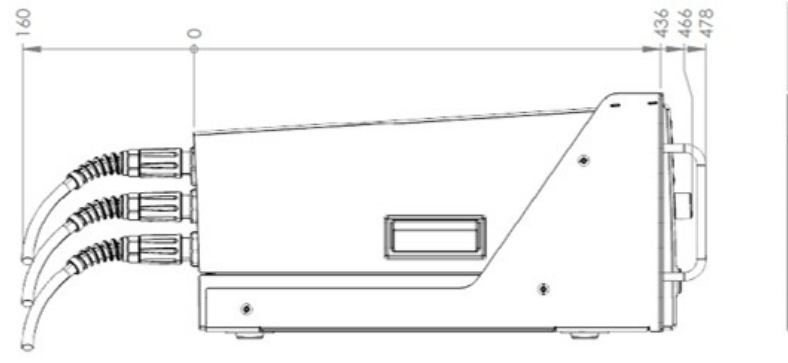

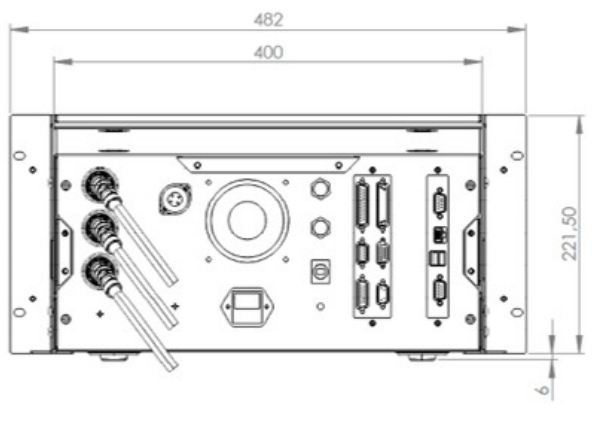

# Abmessungen Gehäuse mit Einbausatz 19 Zoll und Winkelsteckern:

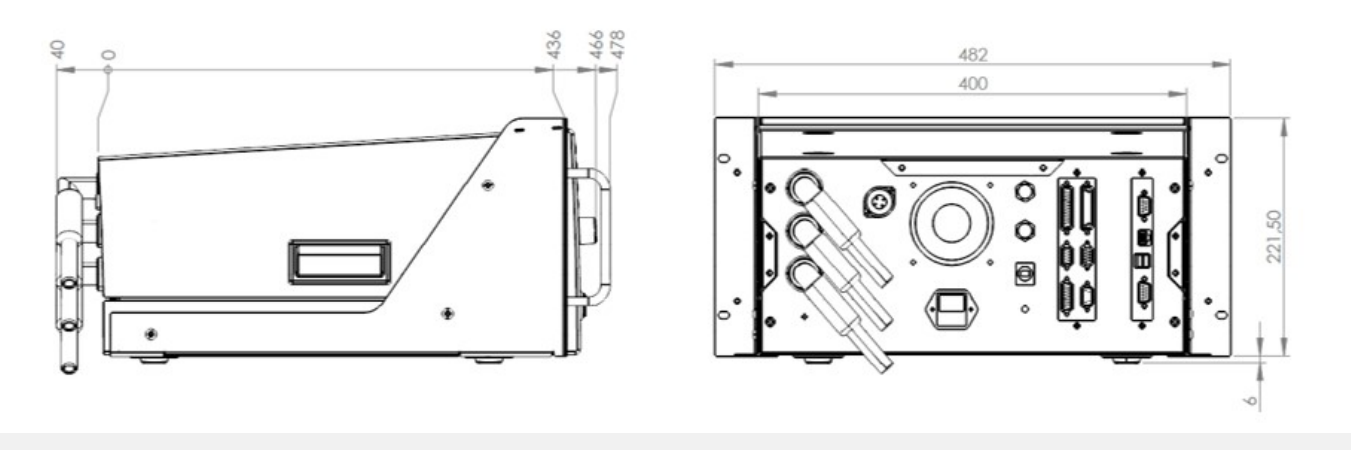

# **Allgemeine Gerätedaten:**

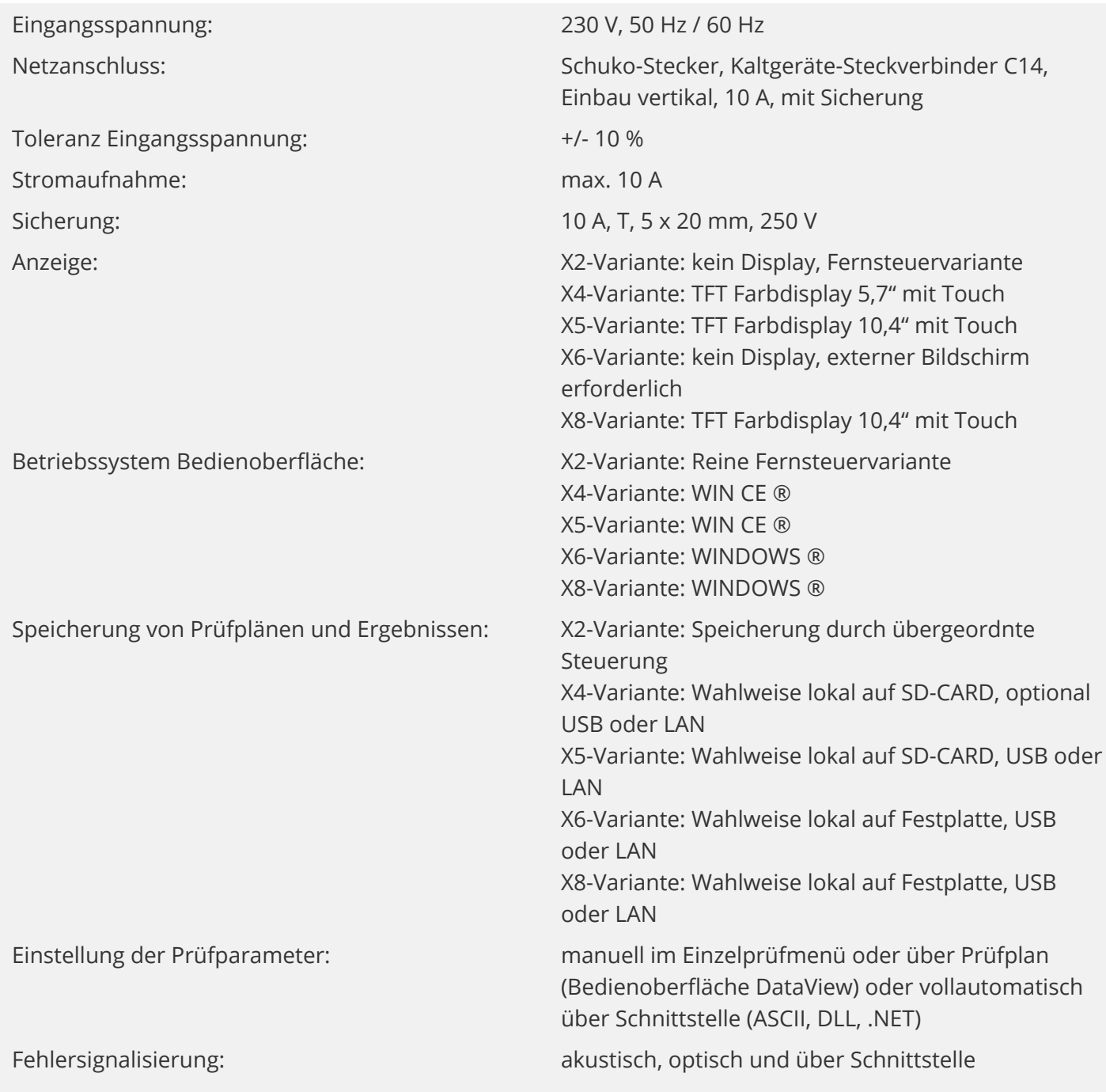

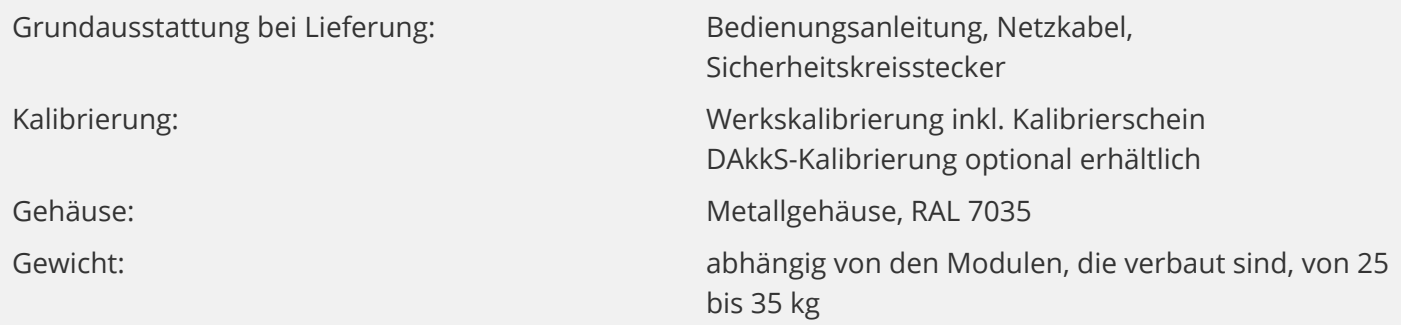

# **Umgebungsbedingungen:**

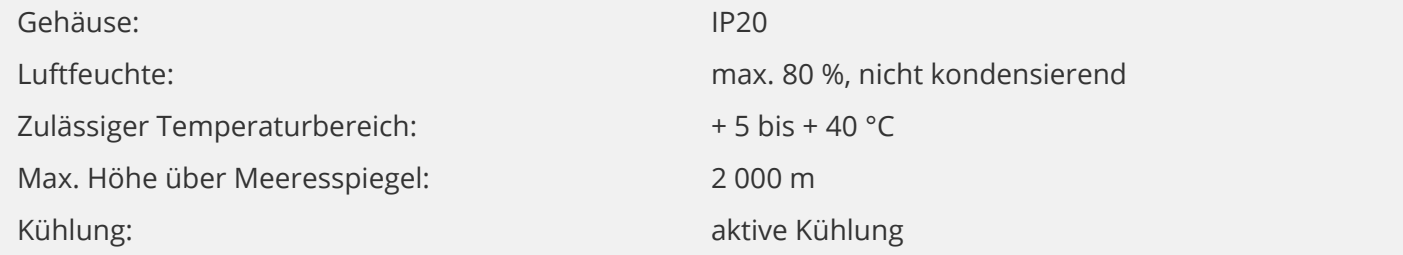

#### **Elektrische Sicherheit und Normen:**

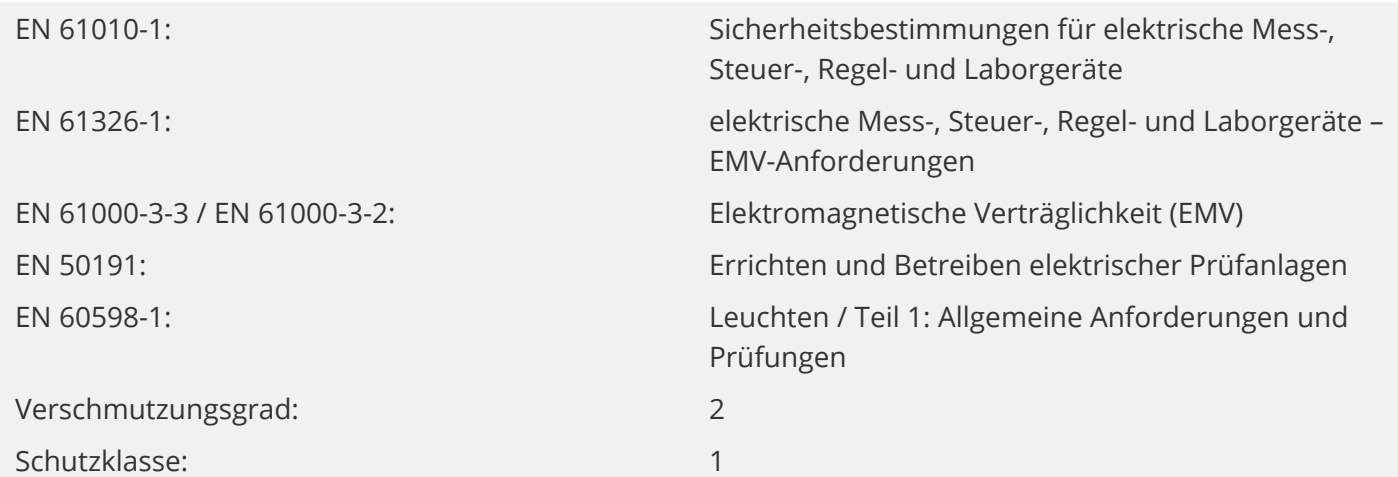

# **Erweitertes Geräte-Setup:**

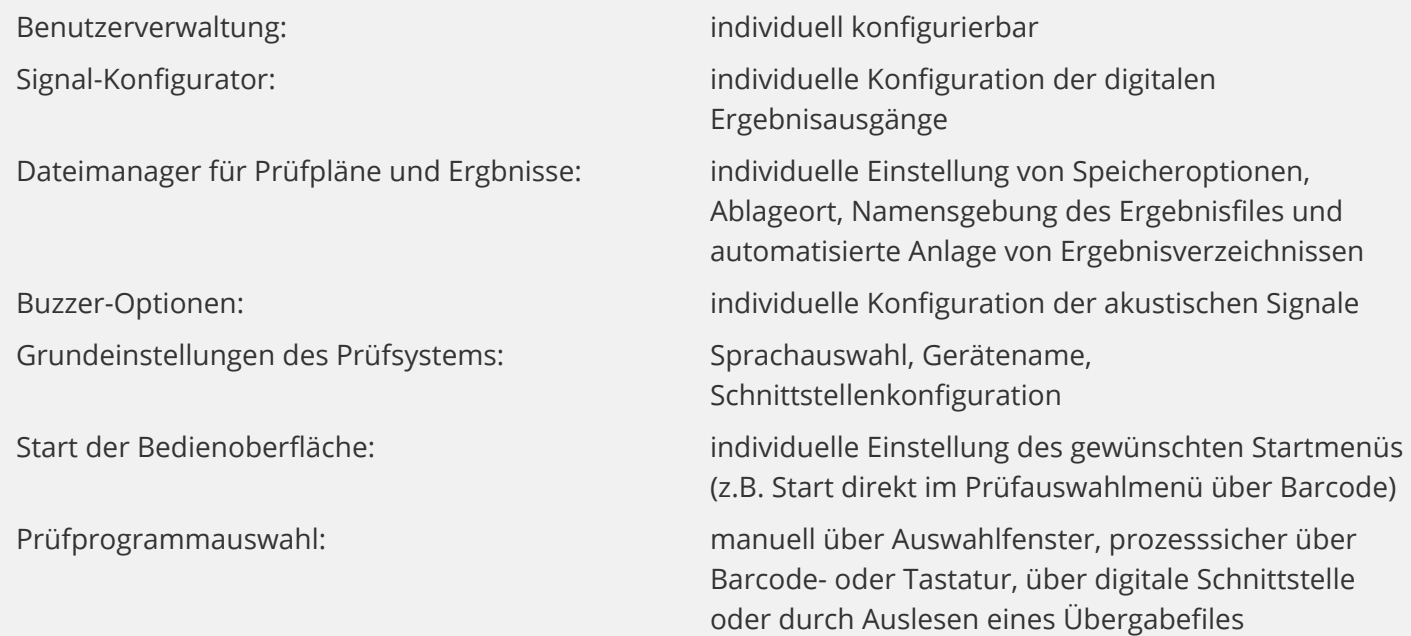

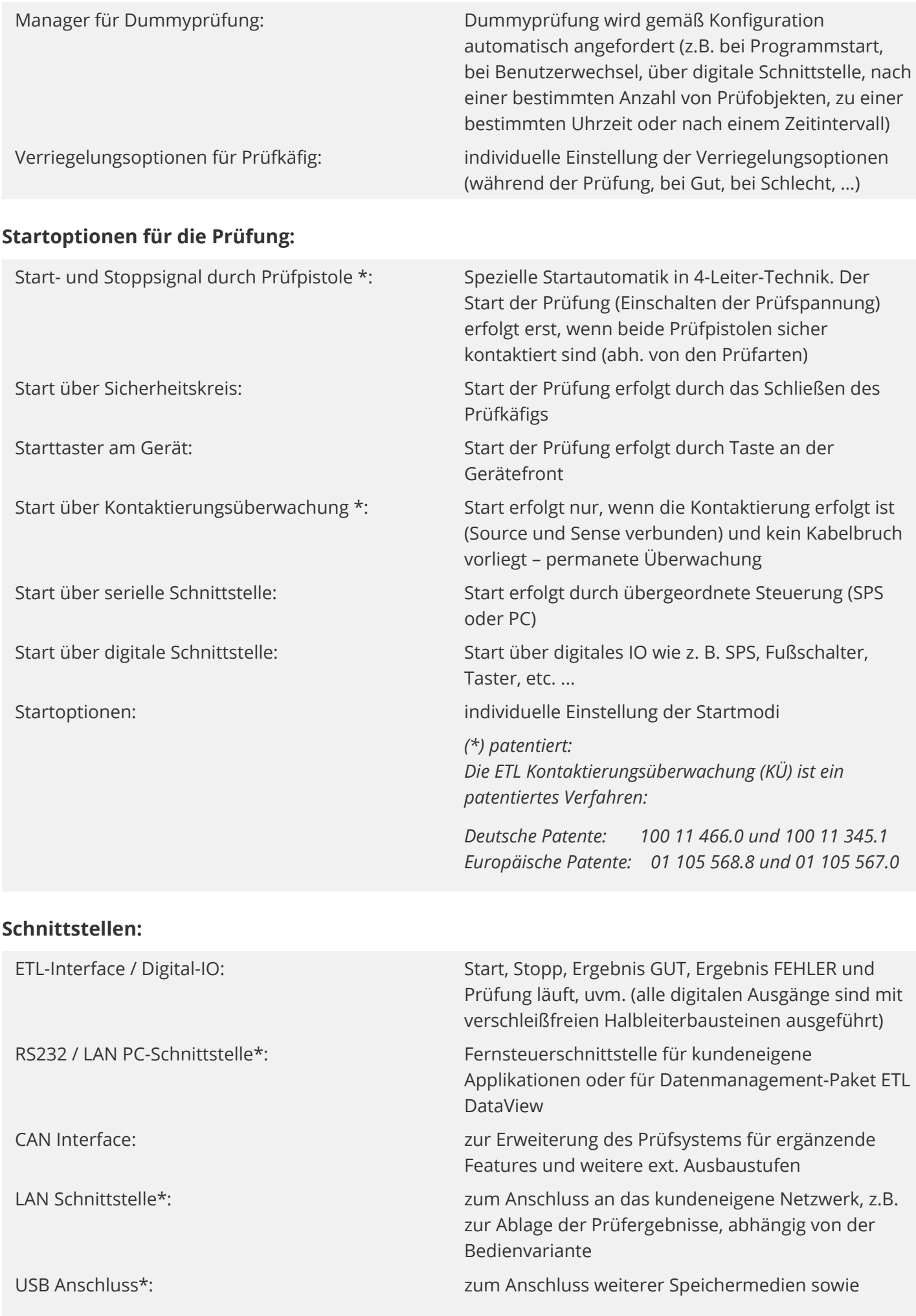

#### VGA-Anschluss\*: zum Anschluss eines externen Bildschirms, nur X6-

*\* Die verbauten Schnittstellen sind abhängig von der Bedienvariante, siehe Schaubild "Bedienvarianten und Schnittstellen"*

#### **Anschlüsse - Sicherheitskomponenten:**

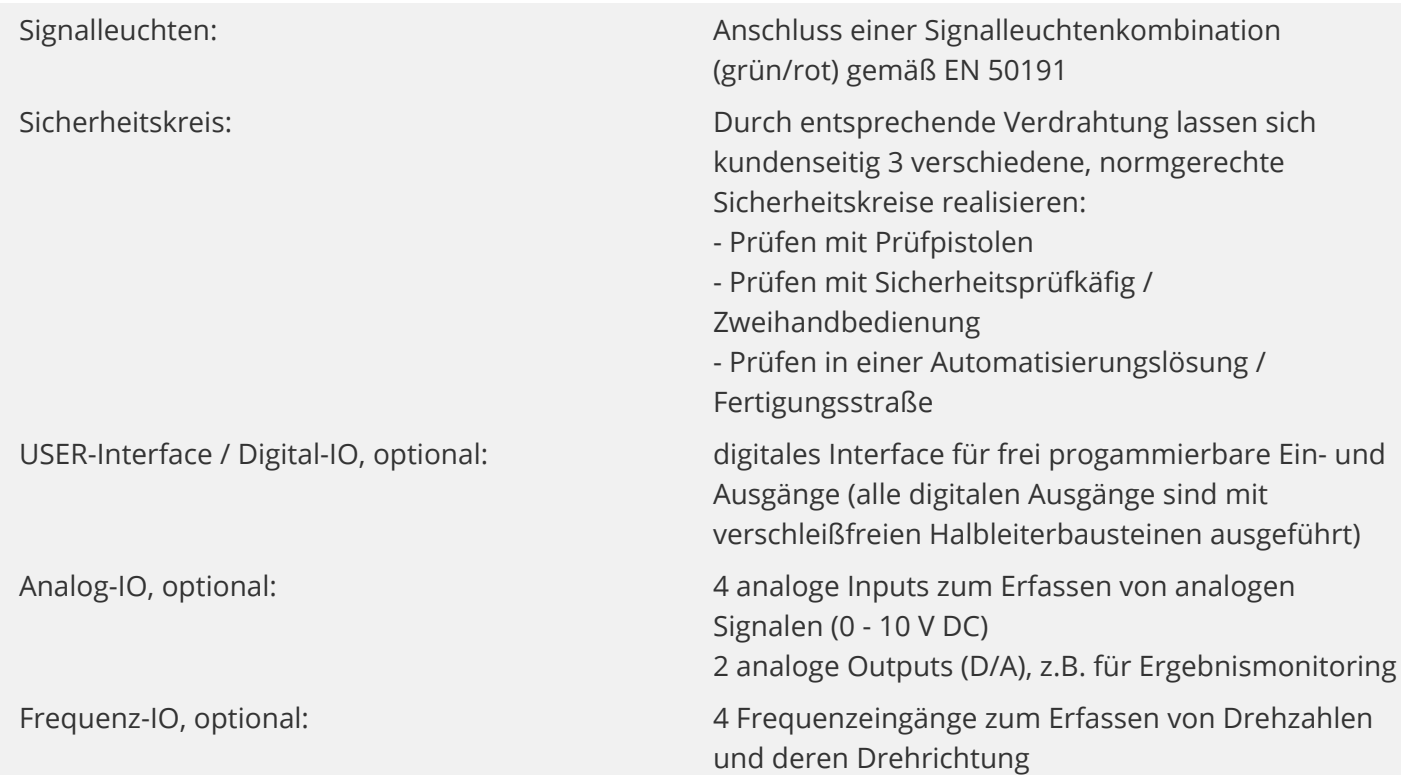

und X8-Variante

#### **Geräteanschlüsse - zur Kontaktierung des Prüfobjekts (CC):**

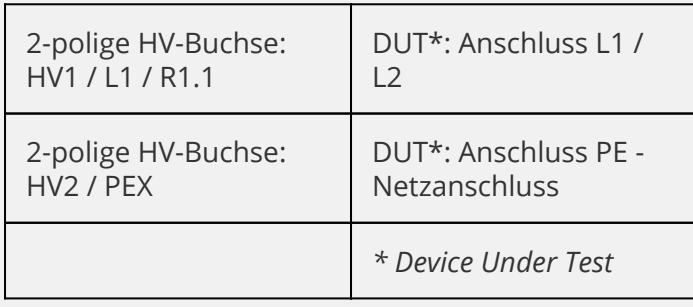

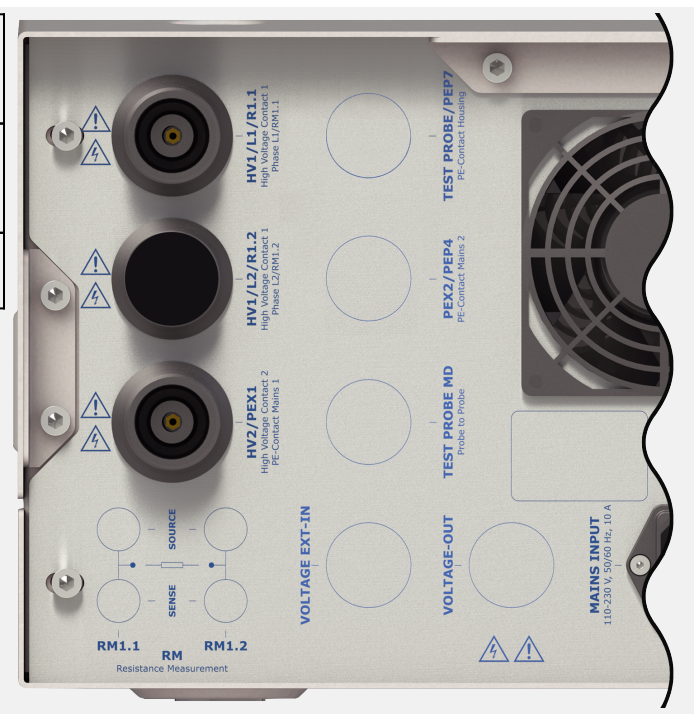

Tastatur und Maus, abhängig von der Bedienvariante

# **Herausgeber**

ETL Prüftechnik GmbH Hauptsitz / Headquarter Lembergstraße 23 70825 Korntal-Münchingen

Irrtümer und technische Änderungen vorbehalten / Errors and technical modifications excepted. Frühere Versionen können unter info@etl-prueftechnik.de angefragt werden / Earlier versions can be requested at info@etl-prueftechnik.de.

Versionsnummer: 4.0